## **ACTIVIDADES CLAVE**

Una actividad clave será que las fotografías estén hechas en buena calidad con la mayor resolución posible, y que, al juntarlas todas, el mapeo del supermercado esté bien montado. Dentro de este mapeo, otra de las actividades clave será reconocer los productos y aplicarles un área de selección en la cual se podrá pinchar para obtener toda la información de este producto (valores nutricionales, precio, unidades o peso, etc.) además de poder seleccionar la cantidad del mismo que queremos. La máxima prioridad será la de ir consiguiendo que más supermercados acepten formar parte de nuestra página web para más tarde ir a hacer las fotografías necesarias y montarlo todo

<mark>c</mark>on las áreas necesarias para seleccionar los productos que se oferten.

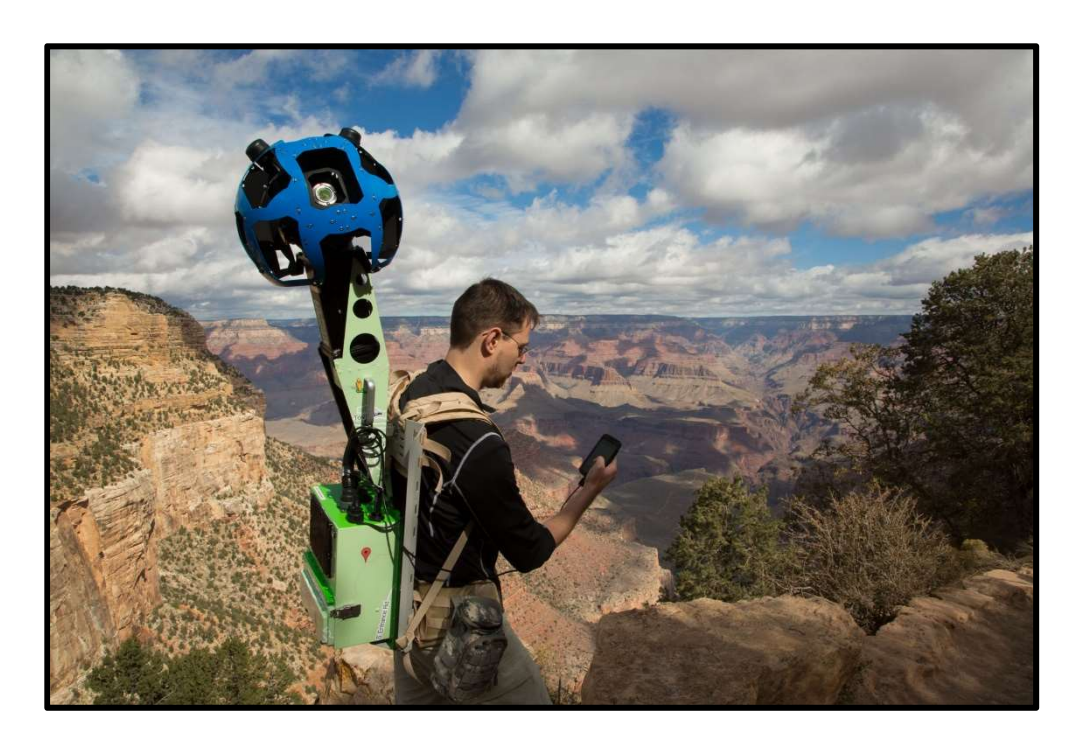